# Osnovni tipovi podataka

Srednja škola fra Slavka Barbarića Čitluk Izborna nastava

Mario Miletić

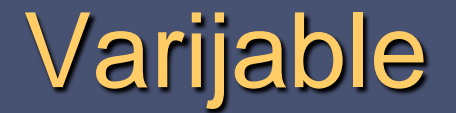

- Budući da program obrađuje podatke, upravo se podaci spremaju u memoriju računala.
- Mjesto u memoriji rezervirano za pohranu podatka naziva se varijabla.

### Memorijske adrese

- Svaka varijabla ima jedinstvenu memorijsku adresu koja je višeznamenkasti binarni broj.
- Korisnicima je takav način bilježenja varijabli neprikladan pa se uvodi označavanje varijabli simboličkim imenima.
- Simboličko se ime naziva i identifikator.

## Simboličko ime (identifikator)

Simboličko ime određuje korisnik poštujući pravila:

- Smiju se rabiti slova engleske abecede, brojevi i znak \_ (podcrtavanje).
- Broj znakova u simboličkom imenu (dužina) nije ograničen.
- Mora početi slovom ili znakom \_ (podcrtavanje).

# Simboličko ime (identifikator)

Napomene za određivanje simboličkog imena:

- ne smije se rabiti razmak,
- ne smiju se rabiti naši dijakritički znakovi (č,ć,ž,š,đ),
- ne smiju se rabiti ključne riječi ili oznake operatora programskog jezika.

# Simboličko ime (identifikator)

#### Program razlikuje velika i mala slova.

ViMslova vimslova

ovo su dva različita imena

 Ako se koristi ime sastavljeno od više riječi, riječi se mogu odvojiti znakom za podcrtavanje ili pisati spojeno s velikim početnim slovom za svaku

ime sastavljeno od vise rijeci;

ImeSastavljenoOdViseRijeci;

#### Simboličko ime - primjeri

**I** Ispravna simbolička imena:

x promjer\_kruga \_kon1 **DatumUpisa** Val23m1\_X

#### Simboličko ime - primjeri

Neispravna simbolička imena:

- 1Y (ne smije početi brojem)
- x[1] (ne smije sadržavati zagrade)
- Datum Upisa (ne smije sadržavati razmak)

goto (ne smije biti ključna riječ)

Brojač1 (ne smije sadržavati naše dijakritičke znakove)

#### Oznaka tipa podataka

- Svakoj varijabli osim imena treba dodijeliti i oznaku tipa podatka koji će u nju biti smješten.
- Tako će računalo "znati" koliko mjesta u memoriji predvidjeti za pohranu zadanog podatka.

## Oznaka tipa podataka

- U programskom jeziku C razlikujemo 5 osnovnih tipova podataka:
	- cjelobrojni int
	- realni float
	- realni dvostruke preciznosti double
	- $\blacksquare$  znakovni char
	- nedefinirana vrijednost void

## Deklaracija varijabli

 Postupak pridjeljivanja simboličkog imena varijabli i određivanje tipa podatka naziva se deklariranje.

*oznaka tipa podatka simboličko ime podatka* 

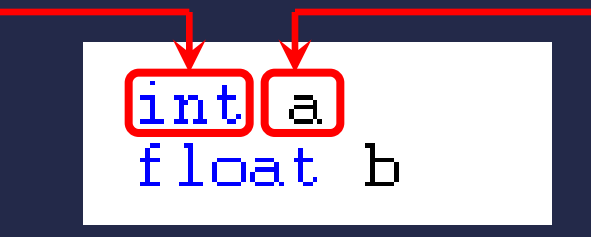

(Značenje oznaka tipa int i float objašnjeno je u nastavku.)

### Deklaracija varijabli

#### Ako je podataka više, odvaja ih se zarezom.

$$
\mathop{\rm int}\limits_{\scriptstyle\leftarrow} \underbrace{\qquad \qquad } \quad \qquad
$$

■ Gornji se izraz može čitati ovako: "određuje se (deklarira) da su varijable c, d i e tipa int".

- Deklariranoj varijabli se može pridružiti vrijednost.
- Vrijednost joj se pridružuje operatorom pridruživanja.
- Operator pridruživanja je znak =.

 Znak = više ne označava izjednačavanje (jednakost) kao u matematici!

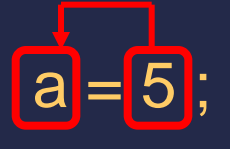

 Objektu s lijeve strane operatora pridruživanja pridružuje se vrijednost s njegove desne strane.

Objekti s lijeve strane operatora pridruživanja moraju biti varijable.

 S obzirom na novo značenje znaka jednakosti, u C-u ispravan je i sljedeći izraz:

a=a+3;

Treba ga čitati:

"Vrijednost varijable a uvećaj za 3" (Podatku koji se nalazi u varijabli a dodaj vrijednost 3 i zatim taj zbroj pohrani u varijablu a.)

 U istoj se naredbi može koristiti i više operatora pridruživanja (smjer operacije ide s desna na lijevo).

 $a = b = c = 5$ ;

#### Treba čitati:

"Neka varijabla c poprimi vrijednost 5, a varijabla b poprimi istu vrijednost koju ima varijabla c. Neka varijabla a poprimi istu vrijednost koju ima varijabla b."

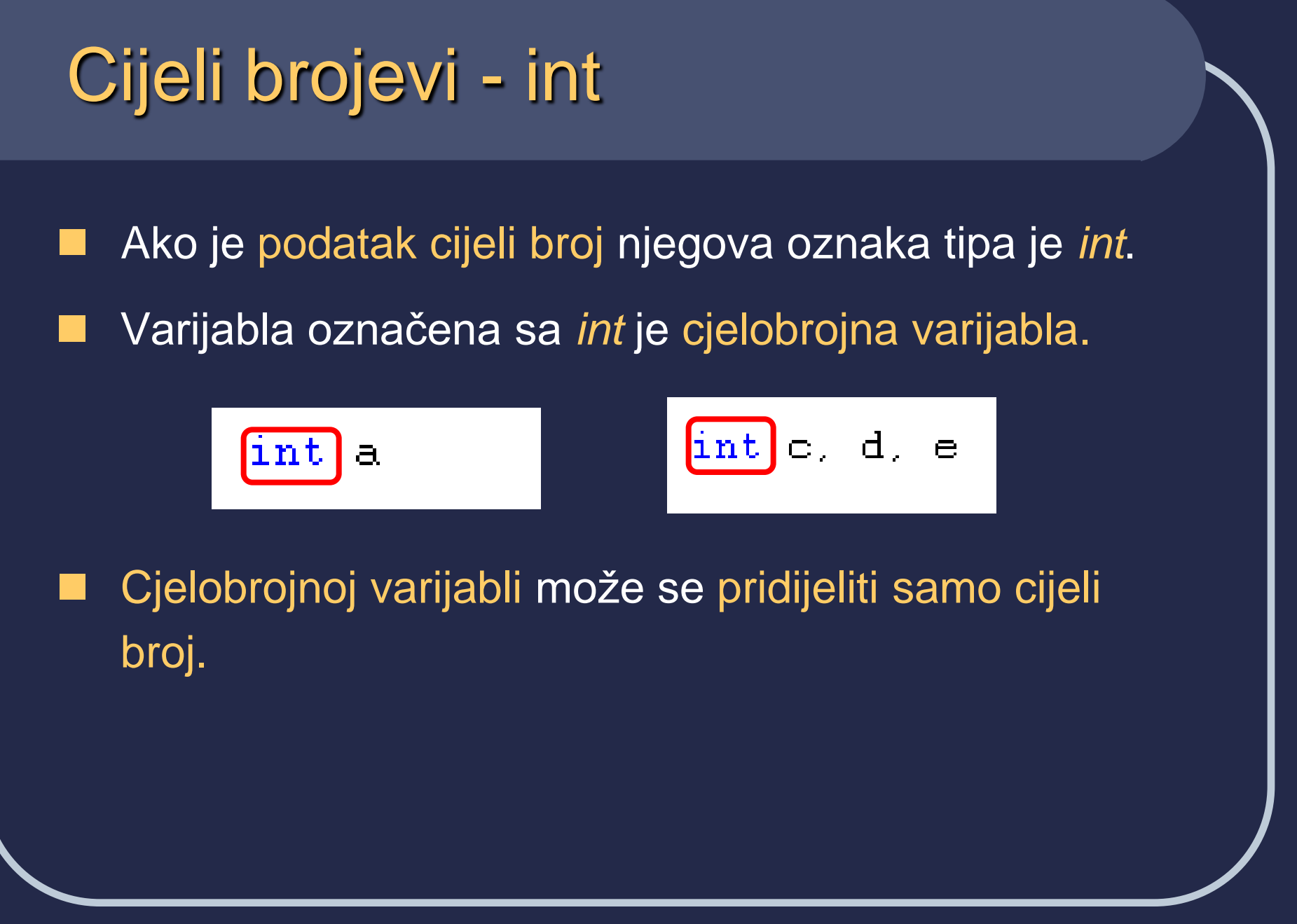

# Cjelobrojne varijable

- Za pohranu cijelog broja u memoriji su predviđena 4 bajta (32 bita).
- Prvi je bit rezerviran za predznak, pa za pohranu broja ostaje 31 bit. (signed int)
- 31 bit omogućava pohranu brojeva iz raspona:

 $[-2^{31}, 2^{31}$ -1] to jest od -2.147.483.648 do 2.147.483.647

## Broj bez predznaka

- Sve cjelobrojne varijable mogu biti deklarirane sa ili bez predznaka.
- Ako se deklarira cijeli broj bez predznaka potrebno je ispred oznake tipa staviti ključnu riječ unsigned.

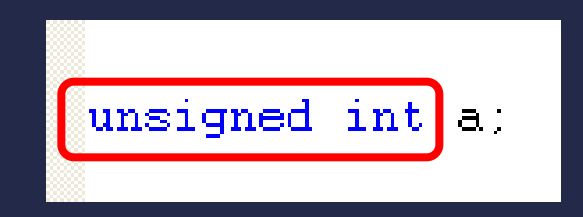

## Broj bez predznaka

- U slučaju cijelog broja bez predznaka bit za predznak više nije potreban.
- Najveću je vrijednost sada moguće prikazati sa 32 bita.
- Najveći broj koji se može prikazati sa 32 binarne znamenke je  $2^{32} - 1 = 4294967295$ .

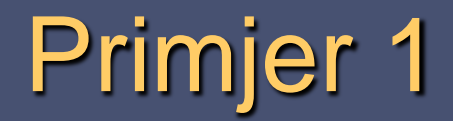

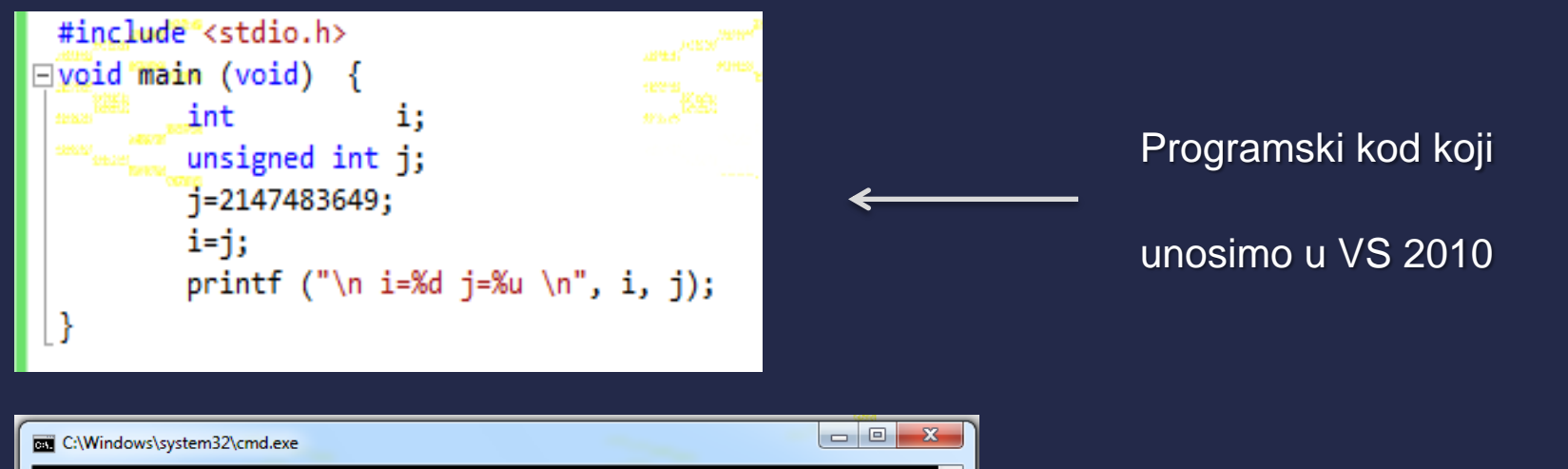

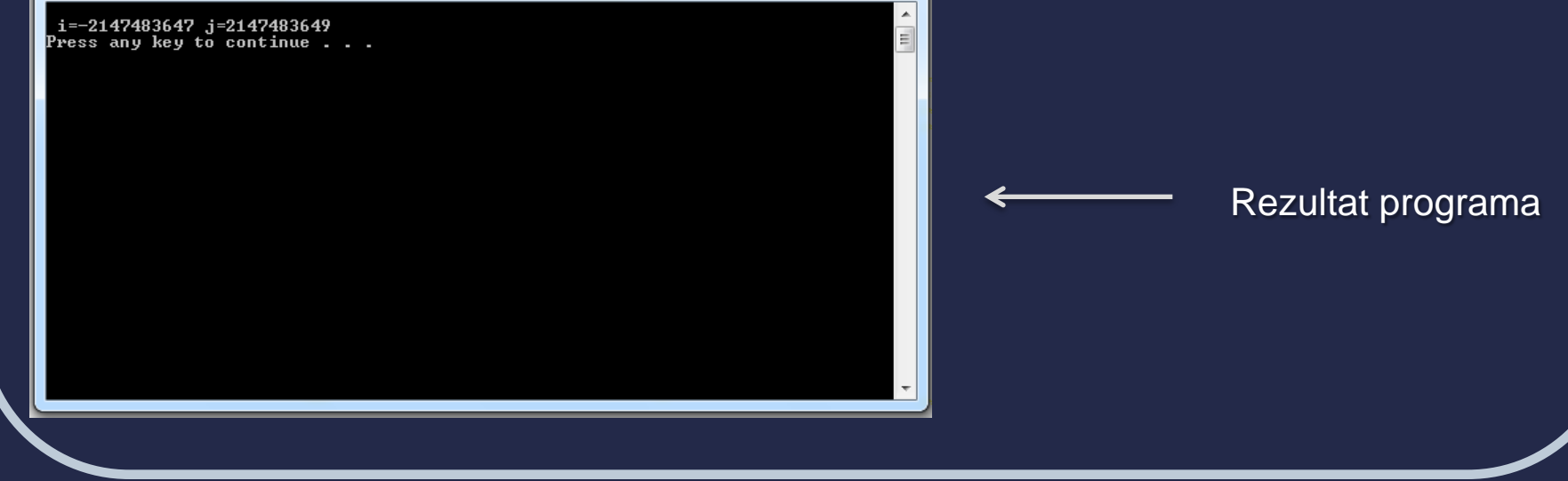

# Realni brojevi - float

- Ako je podatak realni broj njegova oznaka tipa je *float.*
- Varijabla označena sa *float* je realna varijabla.

$$
\fbox{float a=4.78};
$$

#### Realni brojevi - float

Realni brojevi mogu se prikazati:

- s nepomičnom decimalnom točkom,
- s pomičnom decimalnom točkom (engl. *floating point*), u eksponencijalnom prikazu.

 C programski jezik za odjeljivanje cjelobrojnog od decimalnog dijela broja rabi decimalnu točku a ne zarez.

## Eksponencijalni prikaz broja

 Kada se realne brojeve prikazuje u eksponencijalnom prikazu, s pomičnom decimalnom točkom, oni su oblika:  $M \cdot 10^{E}$ 

M označava dio broja koji se naziva mantisa, a E je eksponent baze 10.

#### Eksponencijalni prikaz broja

Mantisa se zapisuje tako da je prva znamenka različita od nule lijevo od decimalne točke.

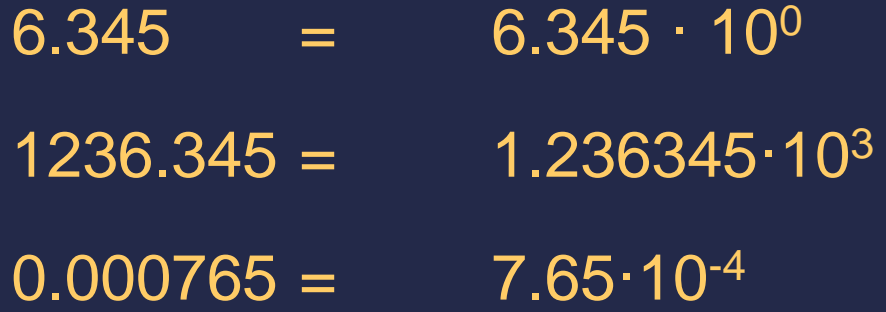

# Eksponencijalni prikaz broja ■ Realni broj se može zapisati:  $9.11 \bigoplus 31$ mantisa exponent  $6.345 = 6.345 \cdot 10^{0} = 6.345e0$

 $1236.345 = 1.236345 \cdot 10^{3} = 1.2363455 + 3$  $0.000765 = 7.65 \cdot 10^{-4} = 7.65e-4$ 

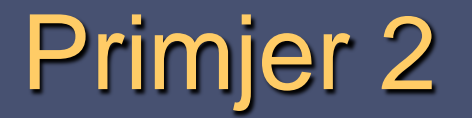

#### Kako računalo pohranjuje broj 6.345?

6.345 = 6 + 0.345

$$
\bullet \quad 6_{(10)} = 10_{(2)}
$$

 $6: 2 = 3$  ostatak  $0$  $3:2=1$  ostatak<sup>V</sup>1  $1: 2 = 0$  ostatak 1

 $6.345_{(10)} = 110.010110...$ <sub>(2)</sub>

 $0.345_{(10)} = 0.010110..._{(2)}$  $0.345 * 2 = 0.69$  $0.69 * 2 =$  $0.38 * 2 = 0/76$  $0.76 * 2 = \frac{17}{52}$  $0.52 * 2 = \frac{1}{1004}$  $\overline{0.04}$  \* 2 =  $\overline{0.08}$ ....

# Prikaz realnih brojeva u računalu

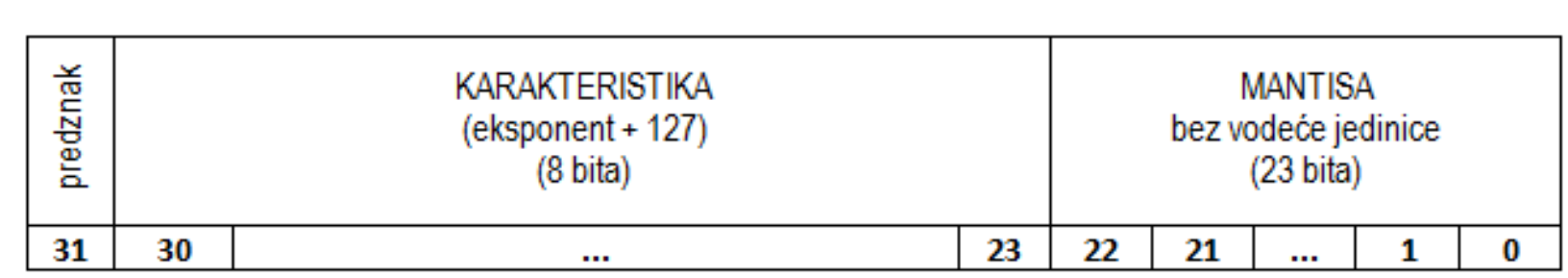

 $11.25_{(10)} = 1011.01_{(2)} = 1.01101 * 2^3$ 

Predznak:  $+ \rightarrow 0$ 

Karakteristika :  $3 + 127 = 130_{(10)} = 10000010_{(2)}$ 

Mantisa bez vodeće jedinice : 01101

10000010 011010000000000000000000

#### Realne varijable

■ Za pohranu realnog broja u memoriji predviđena su 4 bajta (32 bita).

 Omogućena je pohrana brojeva u rasponu: od [-3.4\*10<sup>38</sup> do -1.17\*10<sup>-38</sup>] do [1.17\*10<sup>-38</sup> do 3.4\*10<sup>38</sup>]

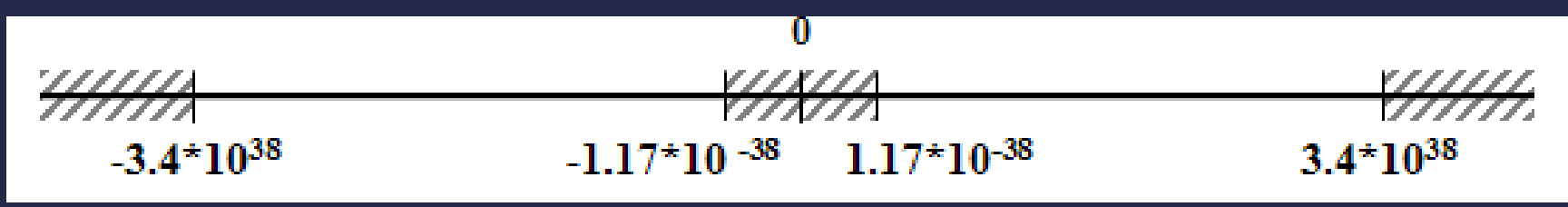

#### Realne varijable

- U realnu se varijablu sprema samo 7 decimalnih znamenki mantise.
- Ako se unese više od sedam znamenki, prilikom prevođenja će biti zanemarene najmanje vrijedne decimalne znamenke (po potrebi se zaokružuje).

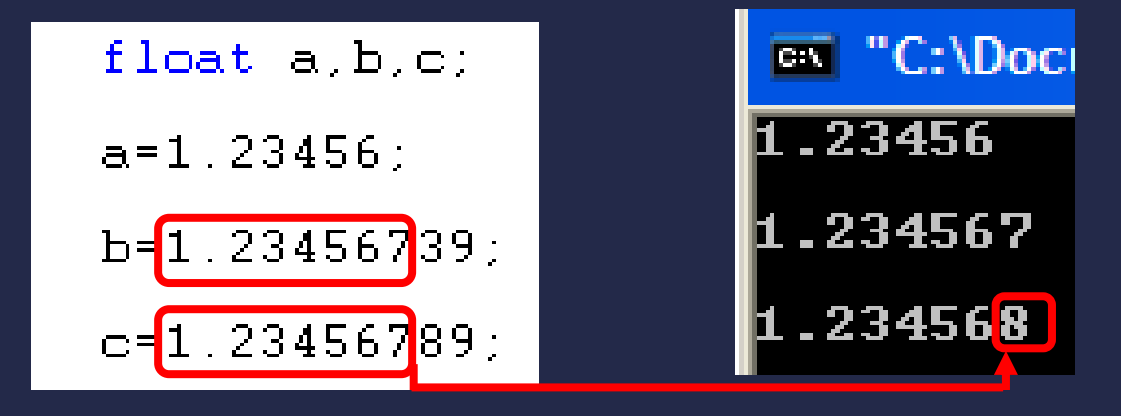

#### Realne varijable veće točnosti

 Ako navedena točnost ne zadovoljava ili ako se žele koristiti brojevi manji od 10-38 ili veći od 10<sup>38</sup>, mogu se rabiti varijable veće točnosti.

To su varijable tipa:

- *double* (eksponent 308), sa točnošću 15 decimalnih znamenki,
- *long double* (eksponent 4932) sa točnošću 18 decimalnih znamenki.

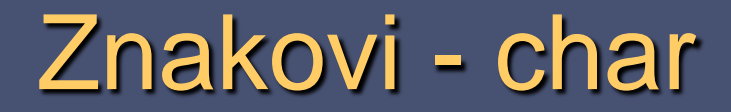

- Ako je podatak znak, njegova oznaka tipa je *char*.
- Podatak tipa char je predstavljen:
	- jednim znakom unutar jednostrukih navodnika
	- ili
	- ASCII vrijednošću tog znaka (u dekadskom obliku).

$$
\text{char} \text{slow} = \boxed{A}
$$
  

$$
\text{char} \text{SLOVOA} = \boxed{65}
$$

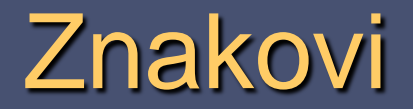

- Za pohranu znakovnog podatka je u memoriji predviđen 1 bajt (8 bitova).
- **Pošto je 2<sup>8</sup> = 256, moguće je prikazati 256 različitih** znakova.
- Znak se pohranjuje kao broj koji predstavlja ASCII vrijednost odabranog znaka.

# ASCII kod (prvih 128 znakova)

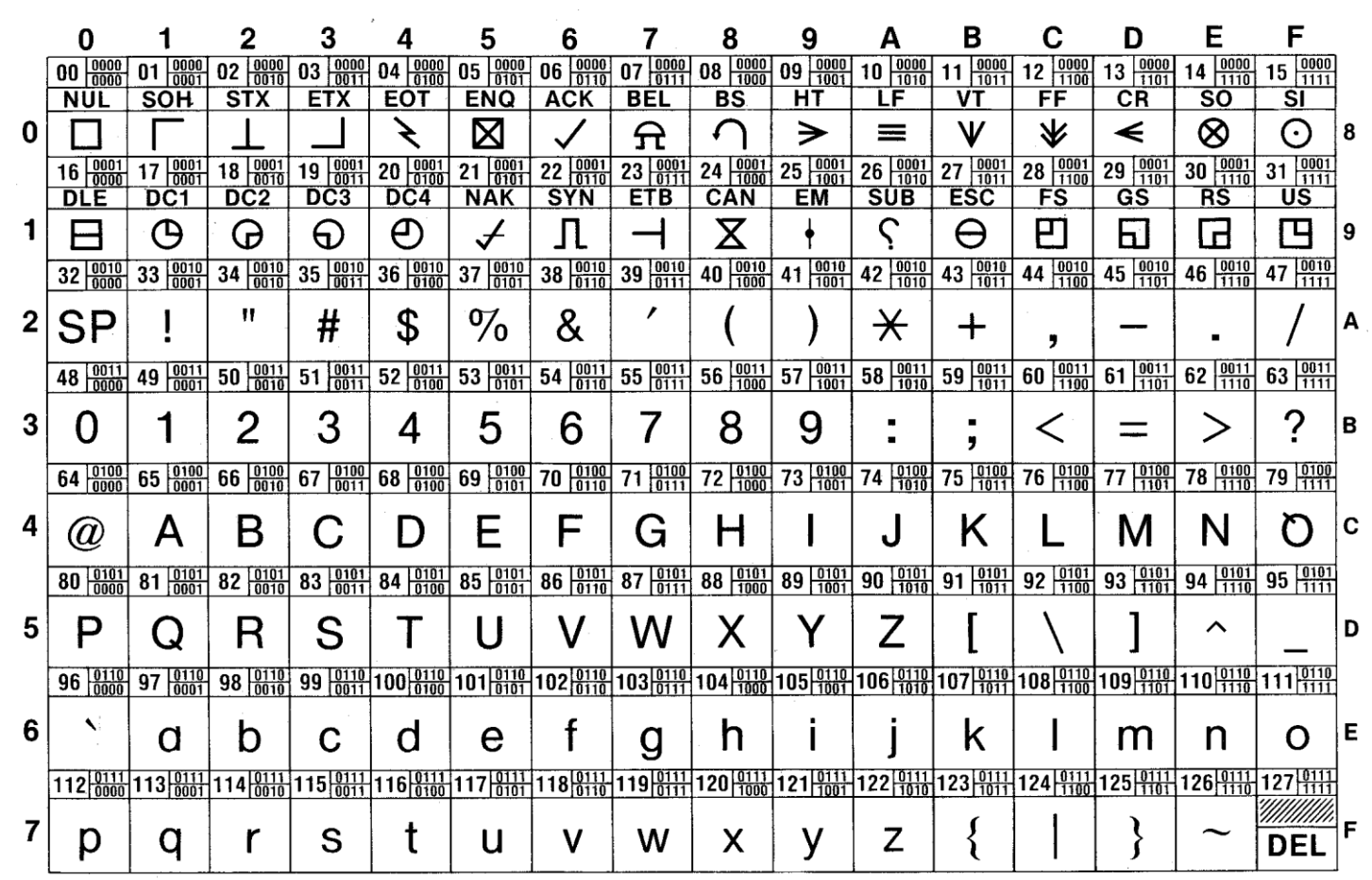

#### Neke ASCII vrijednosti

- 7 zvučni signal ('\a')
- 32 praznina (' ')
- (48 57) znamenke '0'-'9'
- (65 90) velika slova 'A' do 'Z'
- (97 –122) mala slova 'a' do 'z'

(Nevedene su dekadske vrijednosti ASCII znakova)

#### Znakovi - char

 Ako je podatak znak koji se ne može prikazati na zaslonu (znakovi iz ASCII tablice od 0-31), koristi se slijed koji počinje lijevom kosom crtom (engl. *backslash*), npr.:

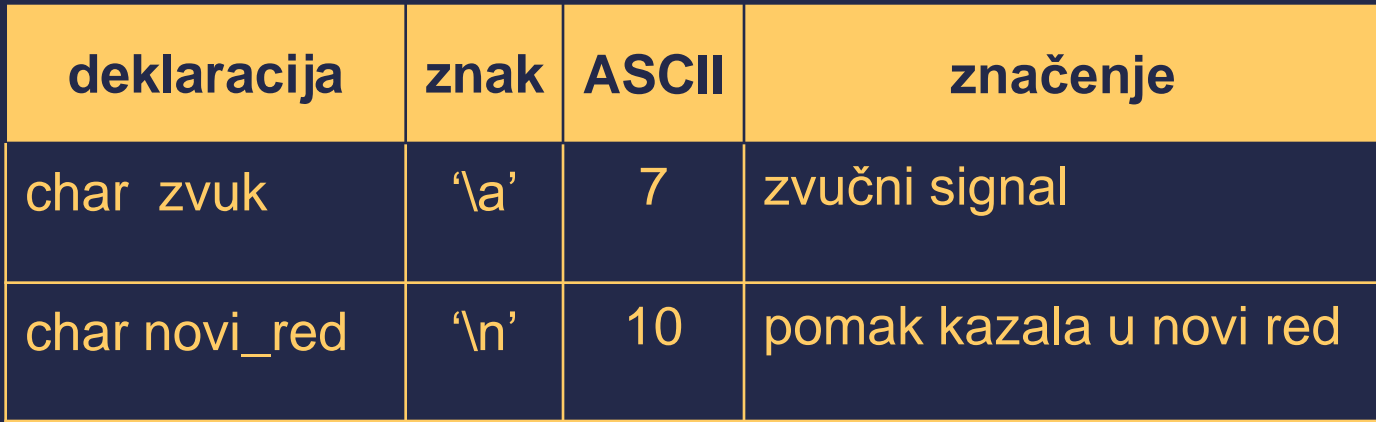

#### Znakovni niz

- Za pohranu teksta se koriste znakovni nizovi (engl. *character strings*).
- Za sada je dovoljno znati da se sadržaj znakovnog niza navodi unutar para dvostrukih navodnika. Npr.:

**"Ovo je znakovni niz"**

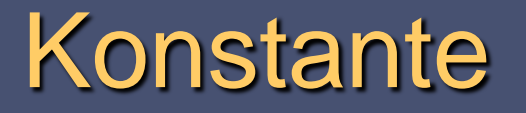

- U programima se ponekad rabe simboličke veličine čija se vrijednost tijekom izvođenja programa ne smije mijenjati.
- Takve se simboličke veličine nazivaju konstantama (npr. fizikalne ili matematičke konstante).

## Brojevne konstante

 Kada se u kodu pojavljuju brojevne konstante, prevoditelj ih pohranjuje u obliku nekog od osnovnih brojevnih tipova podataka.

Tako:

■ realne brojevne konstante postaju tipa double,

cjelobrojne brojevne konstante postaju tipa int.

#### Brojevne konstante

- Da bi se lakše rukovalo brojevnim konstantama može ih se spremiti u rezervirana mjesta u memoriji.
- Takva rezervirana mjesta treba zaštititi od mogućih neželjenih promjena tijekom odvijanja programa.
- Za zaštitu se koristi ključna riječ *const* koja se dodaje ispred oznake tipa varijable.

*const* double pi = 3.14159265359

#### Konstante

 Ako se u programu pokuša promijeniti vrijednost konstante, prilikom prevođenja će program prevoditelj (engl. *compiler*) javiti pogrešku.

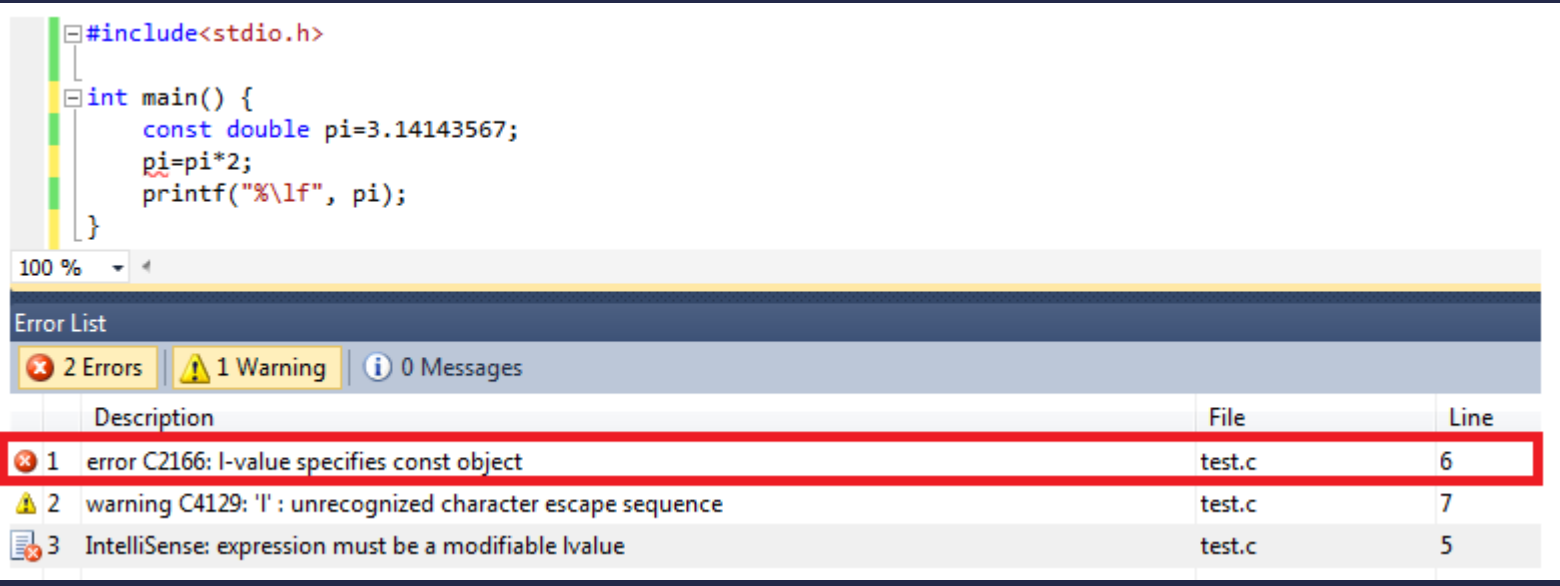